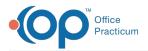

#### Important Content Update Message

We are currently updating the OP Help Center content for the release of OP 20. OP 20 (official version 20.0.x) is the certified, 2015 Edition, version of the Office Practicum software. This is displayed in your software (**Help tab > About**) and in the Help Center tab labeled Version 20.0. We appreciate your patience as we continue to update all of our content.

# SQL: Default Appointment Types per Patient

Last Modified on 11/26/2019 5:46 pm EST

#### About

This report shows active patients, their default sick and well appointment types, and all future scheduled appointments.

A sample image of this SQL report run in the Database Viewer is shown below:

| Fields Data 🤇                                              | <u>G</u> rid Data <u>D</u> etails | Find by Name/Description                                               | 1 <u>SQL</u> SQL <u>J</u> obs |                                           |                                           |                                            |                  |         |
|------------------------------------------------------------|-----------------------------------|------------------------------------------------------------------------|-------------------------------|-------------------------------------------|-------------------------------------------|--------------------------------------------|------------------|---------|
| Query name:                                                | Default Appoin                    | tment Types per Patient                                                | ~                             | 🖹 🔛 🗰                                     |                                           | [                                          | Run              | Extract |
| Description:                                               | This report sho                   | ws active patients, their de                                           | efault sick and well appoin   | tment types, ar                           |                                           | l                                          | _                |         |
| Results filenam                                            | ne:                               |                                                                        |                               |                                           |                                           | l                                          | Save <u>C</u> SV | a Print |
| from register<br>left outer ioin                           | (select patho, app)               | t date.code1 from schedu                                               | le where appt_date >= c       | ast('todav' as date) an                   | d visit status is null)                   | s on s.patno = registe                     | r.patno          |         |
| eft outer join<br>where status_                            | pat = 'ACTIVE' and                | t_date, code 1 from schedu<br>register.patno >99<br>oup by that column | le where appt_date >= c       | ast('today' as date) an                   | d visit_status is null)                   | s on s.patno = registe                     | r.patno          |         |
| eft outer join<br>where status_<br>Drag a column           | pat = 'ACTIVE' and                | f register.patno >99                                                   | le where appt_date >= c       | ast('today' as date) an<br>SICK APPT TYPE | d visit_status is null)<br>WELL APPT TYPE | s on s.patno = registe<br>FUTURE APPT DATE | r.patno          | PPT TYP |
| left outer join<br>where status_<br>Drag a column<br>PATNO | pat = 'ACTIVE' and                | oup by that column                                                     |                               |                                           |                                           |                                            |                  | PT TYP  |

### Caveats

- Only patients with the ACTIVE status are shown here.
- Patients will show multiple times based on the number of appointments. For example, a patient will show twice if the patient has two future appointments, three times for three future appointments, etc.

## Code

To highlight and copy the code below to your clipboard, simply click the **Copy** button.

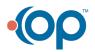

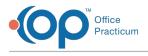

Сору

select register.patno, fname, lname, birthdat, sick\_appt\_type, well\_appt\_typ
e, appt\_date as future\_appt\_date, codel as future\_appt\_type
from register
left outer join (select patno, appt\_date, codel from schedule where appt\_dat
e >= cast('today' as date) and visit\_status is null) s on s.patno = register
.patno
where status pat = 'ACTIVE' and register.patno >99

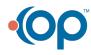